## 平面圖形多面眺

### 1. **Microsoft Word (Microsoft Word 2000)**

1.1 [ ] [ ] [Microsoft Word] Microsoft Word

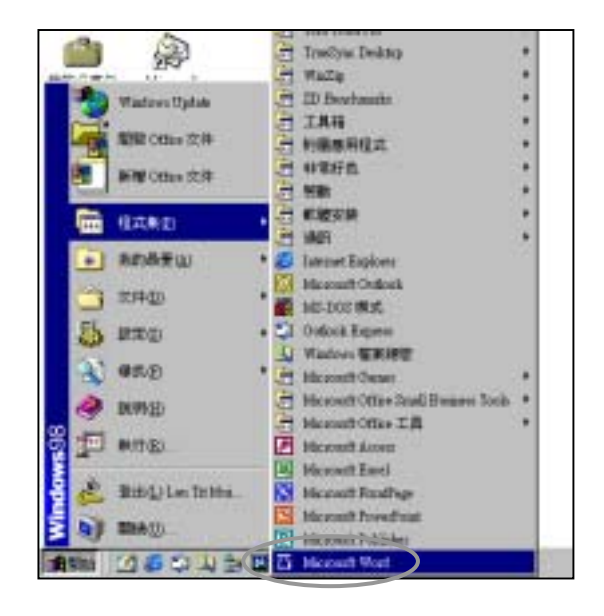

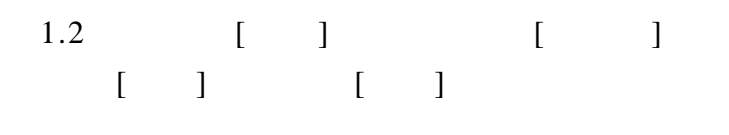

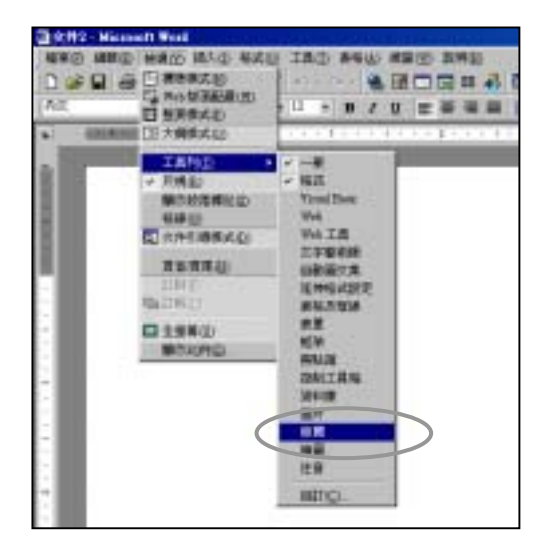

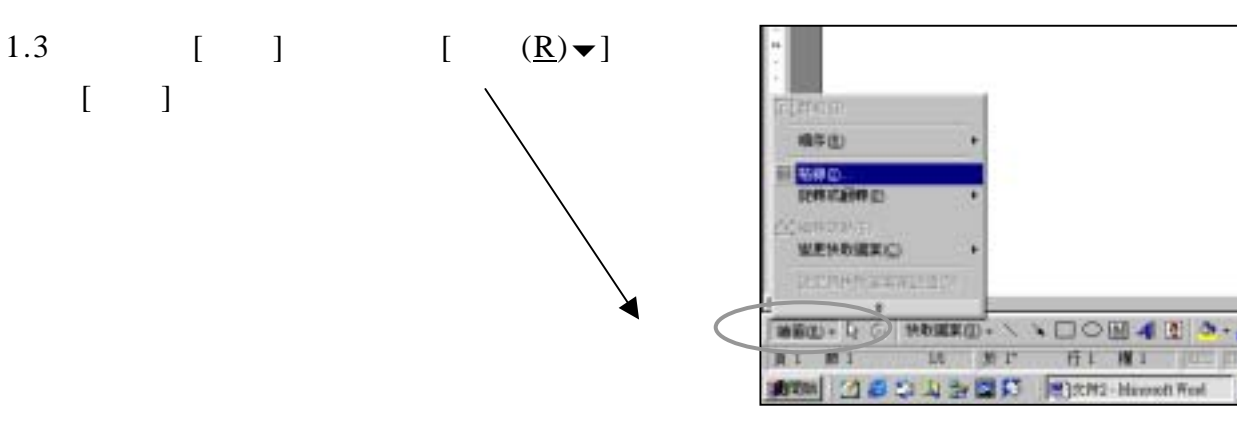

# 平面圖形多面附

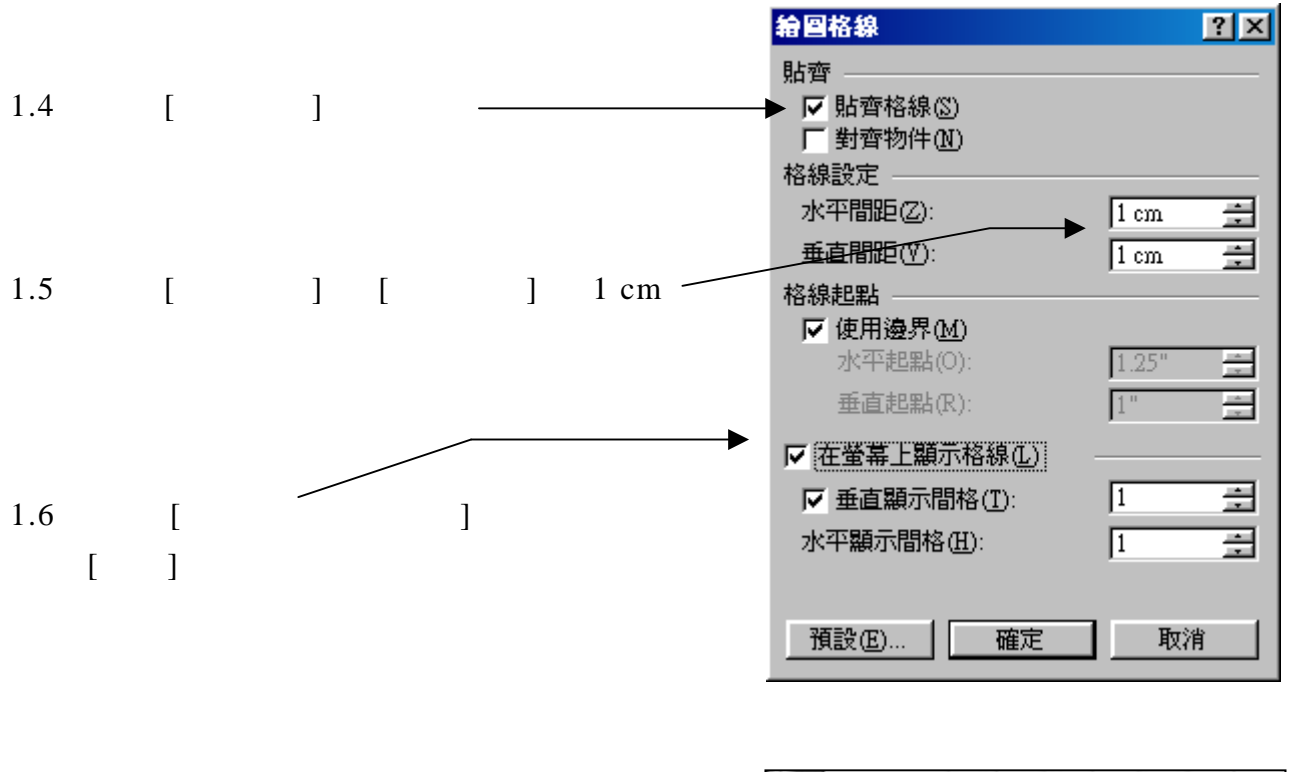

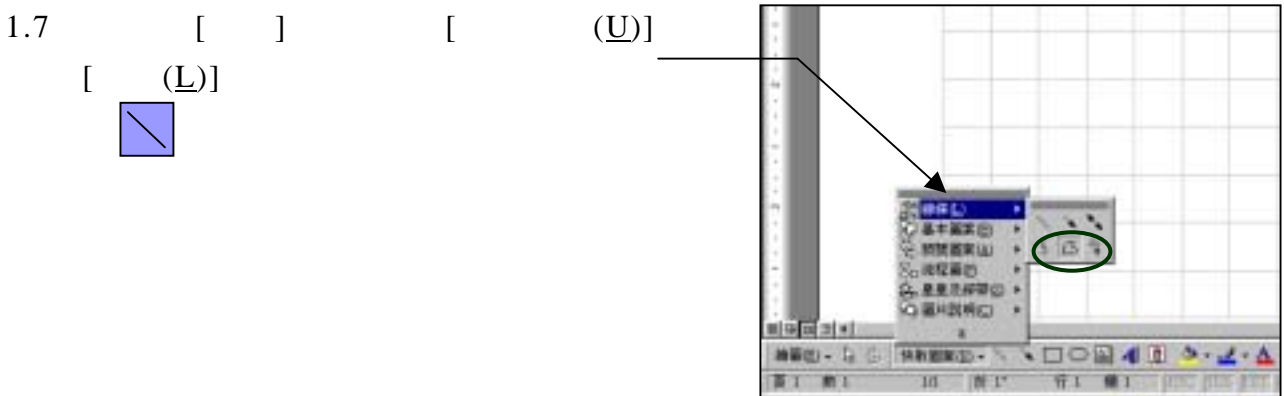

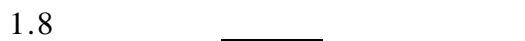

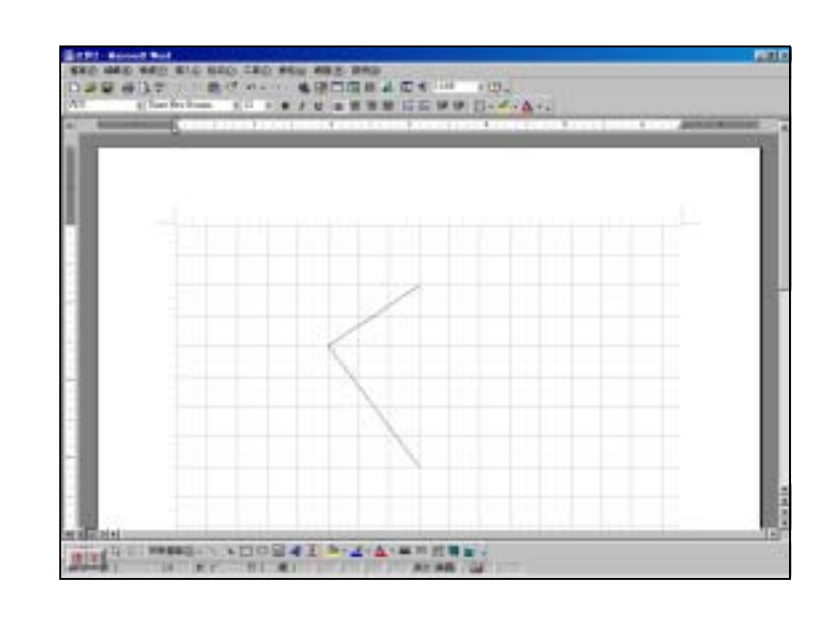

## 平面圖形多面附

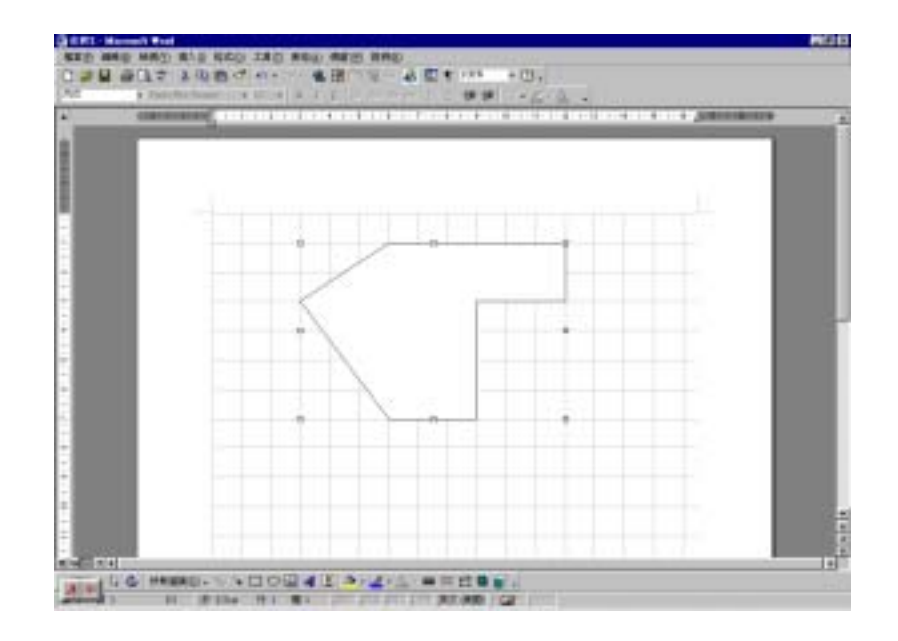

1.10  $[$   $]$   $[$   $]$ 

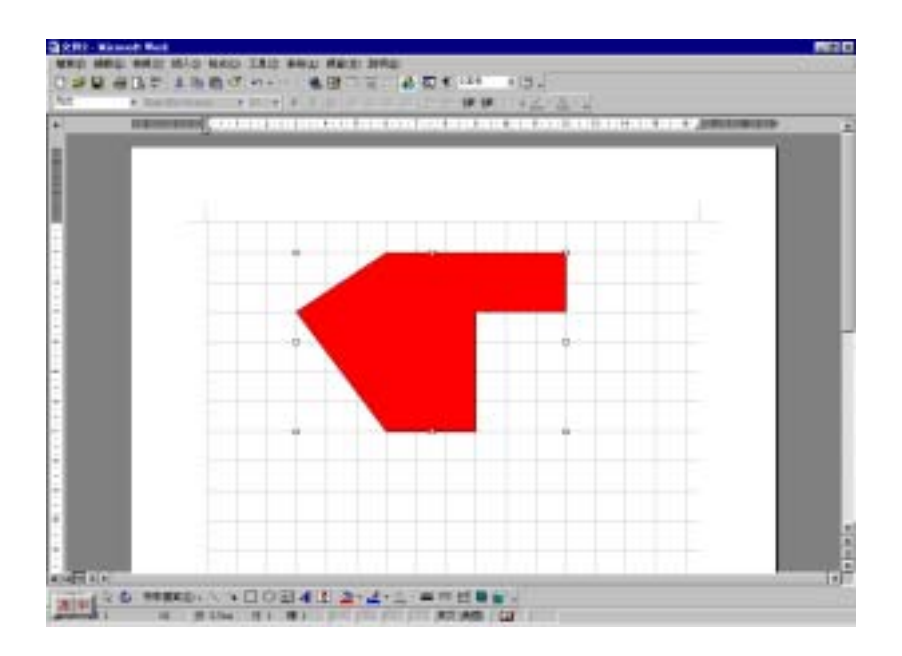